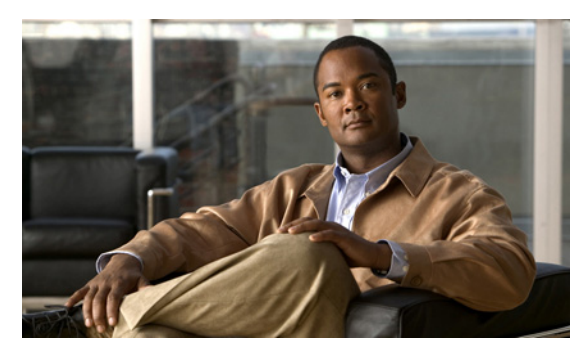

**INDEX**

### **A**

AAA down policy, NAC Layer 2 IP validation **1-10** abbreviating commands **2-4** ABRs **35-24** AC (command switch) **5-10** access-class command **32-19** access control entries See ACEs access control entry (ACE) **38-3** access-denied response, VMPS **12-28** access groups applying IPv4 ACLs to interfaces **32-20** Layer 2 **32-20** Layer 3 **32-20** accessing clusters, switch **5-13** command switches **5-11** member switches **5-13** switch clusters **5-13** access lists See ACLs access ports and Layer 2 protocol tunneling **16-11** defined **10-3** in switch clusters **5-9** access template **7-1** accounting with 802.1x **9-34** with IEEE 802.1x **9-8** with RADIUS **8-28** with TACACS+ **8-11, 8-17**

<span id="page-0-0"></span>ACEs and QoS **33-7** defined **32-2** Ethernet **32-2** IP **32-2** ACLs ACEs **32-2** any keyword **32-12** applying on bridged packets **32-37** on multicast packets **32-39** on routed packets **32-38** on switched packets **32-37** time ranges to **32-16** to an interface **32-19, 38-7** to IPv6 interfaces **38-7** to QoS **33-7** classifying traffic for QoS **33-43** comments in **32-18** compiling **32-21** defined **32-1, 32-7** examples of **32-21, 33-43** extended IP, configuring for QoS classification **33-44** extended IPv4 creating **32-10** matching criteria **32-7** hardware and software handling **32-21** host keyword **32-12**

**[ACLs \(continued\)](#page-0-0)** IP creating **32-7** fragments and QoS guidelines **33-33** implicit deny **32-9, 32-13, 32-15** implicit masks **32-9** matching criteria **32-7** undefined **32-20** IPv4 applying to interfaces **32-19** creating **32-7** matching criteria **32-7** named **32-14** numbers **32-8** terminal lines, setting on **32-18** unsupported features **32-7** IPv6 applying to interfaces **38-7** configuring **38-4, 38-5** displaying **38-8** interactions with other features **38-4** limitations **38-3** matching criteria **38-3** named **38-3** precedence of **38-2** supported **38-3** unsupported features **38-3** Layer 4 information in **32-36** logging messages **32-8** MAC extended **32-26, 33-45** matching **32-7, 32-20, 38-3** monitoring **32-39, 38-8** named, IPv4 **32-14** named, IPv6 **38-3** names **38-4** number per QoS class map **33-33** port **32-2, 38-2** precedence of **32-2** QoS **33-7, 33-43**

# **[ACLs \(continued\)](#page-0-0)** resequencing entries **32-14** router **32-2, 38-2** router ACLs and VLAN map configuration guidelines **32-36** standard IP, configuring for QoS classification **33-43** standard IPv4 creating **32-9** matching criteria **32-7** support for **1-9** support in hardware **32-21** time ranges **32-16** types supported **32-2** unsupported features, IPv4 **32-7** unsupported features, IPv6 **38-3** using router ACLs with VLAN maps **32-35** VLAN maps configuration guidelines **32-29** configuring **32-28** active link **20-4, 20-5, 20-6** active links **20-2** active router **39-1** active traffic monitoring, IP SLAs **40-1** address aliasing **23-2** addresses displaying the MAC address table **6-26** dynamic accelerated aging **17-8** changing the aging time **6-21** default aging **17-8** defined **6-19** learning **6-20** removing **6-22** MAC, discovering **6-26** multicast group address range **43-3** STP address management **17-8**

**[ACLs \(continued\)](#page-0-0)** static adding and removing **6-24** defined **6-19** address resolution **6-26, 35-8** Address Resolution Protocol See ARP adjacency tables, with CEF **35-78** administrative distances defined **35-90** OSPF **35-30** routing protocol defaults **35-80** advanced IP services image **36-1** advertisements CDP **25-1** LLDP **26-1, 26-2** RIP **35-19** VTP **12-19, 13-3** aggregatable global unicast addresses **36-3** aggregate addresses, BGP **35-58** aggregated ports See EtherChannel aggregate policers **33-58** aggregate policing **1-11** aging, accelerating **17-8** aging time accelerated for MSTP **18-23** for STP **17-8, 17-21** MAC address table **6-21** maximum for MSTP **18-23, 18-24** for STP **17-21, 17-22** alarms, RMON **29-3** allowed-VLAN list **12-21** application engines, redirecting traffic to **42-1** area border routers See ABRs

ARP configuring **35-9** defined **1-5, 6-26, 35-8** encapsulation **35-10** static cache configuration **35-9** table address resolution **6-26** managing **6-26** ASBRs **35-24** AS-path filters, BGP **35-52** asymmetrical links, and IEEE 802.1Q tunneling **16-4** attributes, RADIUS vendor-proprietary **8-31** vendor-specific **8-29** audience **xliii** authentication EIGRP **35-38** HSRP **39-9** local mode with AAA **8-36** NTP associations **6-4** RADIUS key **8-21** login **8-23** TACACS+ defined **8-11** key **8-13** login **8-14** See also port-based authentication authentication failed VLAN See restricted VLAN authentication keys, and routing protocols **35-91** authoritative time source, described **6-2** authorization with RADIUS **8-27** with TACACS+ **8-11, 8-16** authorized ports with IEEE 802.1x **9-7** autoconfiguration **3-3**

automatic discovery considerations beyond a noncandidate device **5-7** brand new switches **5-9** connectivity **5-4** different VLANs **5-6** management VLANs **5-7** non-CDP-capable devices **5-6** noncluster-capable devices **5-6** routed ports **5-8** in switch clusters **5-4** See also CDP automatic QoS See QoS automatic recovery, clusters **5-10** See also HSRP auto-MDIX configuring **10-20** described **10-20** autonegotiation duplex mode **1-3** interface configuration guidelines **10-17** mismatches **46-11** autonomous system boundary routers See ASBRs autonomous systems, in BGP **35-45** Auto-RP, described **43-6** autosensing, port speed **1-3** auxiliary VLAN See voice VLAN availability, features **1-7**

#### **B**

BackboneFast described **19-5** disabling **19-14** enabling **19-13** support for **1-7** backup interfaces See Flex Links backup links **20-2** banners configuring login **6-19** message-of-the-day login **6-18** default configuration **6-17** when displayed **6-17** Berkeley r-tools replacement **8-49** BGP aggregate addresses **35-58** aggregate routes, configuring **35-58** CIDR **35-58** clear commands **35-61** community filtering **35-55** configuring neighbors **35-56** default configuration **35-43** described **35-42** enabling **35-45** monitoring **35-61** multipath support **35-49** neighbors, types of **35-45** path selection **35-49** peers, configuring **35-56** prefix filtering **35-54** resetting sessions **35-48** route dampening **35-60** route maps **35-52** route reflectors **35-59** routing domain confederation **35-59** routing session with multi-VRF CE **35-72** show commands **35-61** supernets **35-58** support for **1-12** Version 4 **35-42** binding cluster group and HSRP group **39-11**

binding database address, DHCP server See DHCP, Cisco IOS server database DHCP snooping See DHCP snooping binding database bindings address, Cisco IOS DHCP server **21-6** DHCP snooping database **21-7** IP source guard **21-15** binding table, DHCP snooping See DHCP snooping binding database blocking packets **24-7** Boolean expressions in tracked lists **41-4** booting boot loader, function of **3-2** boot process **3-2** manually **3-17** specific image **3-18** boot loader accessing **3-18** described **3-2** environment variables **3-18** prompt **3-18** trap-door mechanism **3-2** bootstrap router (BSR), described **43-7** Border Gateway Protocol See BGP BPDU error-disabled state **19-2** filtering **19-3** RSTP format **18-12** BPDU filtering described **19-3** disabling **19-12** enabling **19-12** support for **1-7**

BPDU guard described **19-2** disabling **19-12** enabling **19-11** support for **1-7** bridged packets, ACLs on **32-37** bridge groups See fallback bridging bridge protocol data unit See BPDU broadcast flooding **35-16** broadcast packets directed **35-13** flooded **35-13** broadcast storm-control command **24-4** broadcast storms **24-1, 35-13**

### **C**

<span id="page-4-0"></span>cables, monitoring for unidirectional links **27-1** candidate switch automatic discovery **5-4** defined **5-3** requirements **5-3** See also command switch, cluster standby group, and member switch CA trustpoint configuring **8-45** defined **8-43** caution, described **xliv** CDP and trusted boundary **33-39** automatic discovery in switch clusters **5-4** configuring **25-2** default configuration **25-2** defined with LLDP **26-1**

**[CDP \(continued\)](#page-4-0)** described **25-1** disabling for routing device **25-3 to 25-4** enabling and disabling on an interface **25-4** on a switch **25-3** Layer 2 protocol tunneling **16-8** monitoring **25-4** overview **25-1** power negotiation extensions **10-6** support for **1-6** transmission timer and holdtime, setting **25-2** updates **25-2 CEF** defined **35-78** enabling **35-78** IPv6 **36-24** CGMP as IGMP snooping learning method **23-9** clearing cached group entries **43-62** enabling server support **43-45** joining multicast group **23-3** overview **43-9** server support only **43-9** switch support of **1-4** CIDR **35-58** CipherSuites **8-44** Cisco 7960 IP Phone **15-1** Cisco Discovery Protocol See CDP Cisco Express Forwarding See CEF Cisco Group Management Protocol See CGMP Cisco intelligent power management **10-6** Cisco IOS DHCP server See DHCP, Cisco IOS DHCP server Cisco IOS File System See IFS

Cisco IOS IP SLAs **40-1** Cisco Network Assistant See Network Assistant CiscoWorks 2000 **1-5, 31-4** CIST regional root See MSTP CIST root See MSTP civic location **26-3** classless interdomain routing See CIDR classless routing **35-6** class maps for QoS configuring **33-46** described **33-7** displaying **33-78** class of service See CoS clearing interfaces **10-29** CLI abbreviating commands **2-4** command modes **2-1** configuration logging **2-5** described **1-5** editing features enabling and disabling **2-7** keystroke editing **2-7** wrapped lines **2-9** error messages **2-5** filtering command output **2-10** getting help **2-3** history changing the buffer size **2-6** described **2-6** disabling **2-7** recalling commands **2-6** managing clusters **5-15** no and default forms of commands **2-4** client mode, VTP **13-3**

client processes, tracking **41-1** clock See system clock cluster requirements **xlv** clusters, switch accessing **5-13** automatic discovery **5-4** automatic recovery **5-10** benefits **1-2** compatibility **5-4** described **5-1** LRE profile considerations **5-14** managing through CLI **5-15** through SNMP **5-15** planning **5-4** planning considerations automatic discovery **5-4** automatic recovery **5-10** CLI **5-15** host names **5-13** IP addresses **5-13** LRE profiles **5-14** passwords **5-13** RADIUS **5-14** SNMP **5-14, 5-15**

> See also candidate switch, command switch, cluster standby group, member switch, and standby command switch

cluster standby group

and HSRP group **39-11** automatic recovery **5-12** considerations **5-11** defined **5-2** requirements **5-3** virtual IP address **5-11** See also HSRP

<span id="page-6-0"></span>TACACS+ **5-14**

#### CNS **1-5**

Configuration Engine configID, deviceID, hostname **4-3** configuration service **4-2** described **4-1** event service **4-3** embedded agents described **4-5** enabling automated configuration **4-6** enabling configuration agent **4-9** enabling event agent **4-8** management functions **1-5** Coarse Wave Division Multiplexer See CWDM SFPs command-line interface See CLI command modes **2-1** commands abbreviating **2-4** no and default **2-4** commands, setting privilege levels **8-8** command switch accessing **5-11** active (AC) **5-10** configuration conflicts **46-11** defined **5-2** passive (PC) **5-10** password privilege levels **5-15** priority **5-10** recovery from command-switch failure **5-10, 46-7** from lost member connectivity **46-11** redundant **5-10** replacing with another switch **46-10** with cluster member **46-8** requirements **5-3**

<span id="page-7-0"></span>**[command switch \(continued\)](#page-6-0)** standby (SC) **5-10** See also candidate switch, cluster standby group, member switch, and standby command switch community list, BGP **35-55** community ports **14-2** community strings configuring **5-14, 31-8** for cluster switches **31-4** in clusters **5-14** overview **31-4** SNMP **5-14** community VLANs **14-2, 14-3** compatibility, feature **24-12** config.text **3-16** configurable leave timer, IGMP **23-6** configuration, initial defaults **1-14** Express Setup **1-2** See also getting started guide and hardware installation guide configuration changes, logging **30-10** configuration conflicts, recovering from lost member connectivity **46-11** configuration examples, network **1-17** configuration files archiving **B-20** clearing the startup configuration **B-19** creating using a text editor **B-10** default name **3-16** deleting a stored configuration **B-19** described **B-8** downloading automatically **3-16** preparing **B-10, B-13, B-16** reasons for **B-8** using FTP **B-13** using RCP **B-17** using TFTP **B-11**

# **[configuration files \(continued\)](#page-7-0)** guidelines for creating and using **B-9** guidelines for replacing and rolling back **B-21** invalid combinations when copying **B-5** limiting TFTP server access **31-16** obtaining with DHCP **3-8** password recovery disable considerations **8-5** replacing a running configuration **B-19, B-20** rolling back a running configuration **B-19, B-20** specifying the filename **3-16** system contact and location information **31-15** types and location **B-9** uploading preparing **B-10, B-13, B-16** reasons for **B-8** using FTP **B-14** using RCP **B-18** using TFTP **B-12** configuration guidelines, multi-VRF CE **35-65** configuration logger **30-10** configuration logging **2-5** configuration replacement **B-19** configuration rollback **B-19, B-20** configuration settings, saving **3-15** configure terminal command **10-10** configuring small-frame arrival rate **24-5** config-vlan mode **2-2, 12-7** conflicts, configuration **46-11** connections, secure remote **8-38** connectivity problems **46-13, 46-15, 46-16** consistency checks in VTP Version 2 **13-4** console port, connecting to **2-10** content-routing technology See WCCP control protocol, IP SLAs **40-4**

conventions command **xliv** for examples **xliv** publication **xliv** text **xliv** corrupted software, recovery steps with Xmodem **46-2** CoS in Layer 2 frames **33-2** override priority **15-6** trust priority **15-6** CoS input queue threshold map for QoS **33-16** CoS output queue threshold map for QoS **33-19** CoS-to-DSCP map for QoS **33-60** counters, clearing interface **10-29** crashinfo file **46-23** critical authentication, IEEE 802.1x **9-38** cryptographic software image Kerberos **8-32** SSH **8-37** SSL **8-42** customer edge devices **35-63** CWDM SFPs **1-23**

### **D**

<span id="page-8-0"></span>daylight saving time **6-13** debugging enabling all system diagnostics **46-20** enabling for a specific feature **46-19** redirecting error message output **46-20** using commands **46-19** default commands **2-4** default configuration 802.1x **9-22** auto-QoS **33-21** banners **6-17** BGP **35-43** booting **3-16** CDP **25-2**

**[default configuration \(continued\)](#page-8-0)** DHCP **21-8** DHCP option 82 **21-8** DHCP snooping **21-8** DHCP snooping binding database **21-9** DNS **6-16** dynamic ARP inspection **22-5** EIGRP **35-35** EtherChannel **34-9** Ethernet interfaces **10-14** fallback bridging **45-4** Flex Links **20-7, 20-8** HSRP **39-5** IEEE 802.1Q tunneling **16-4** IGMP **43-39** IGMP filtering **23-25** IGMP snooping **23-7, 37-5, 37-6** IGMP throttling **23-25** initial switch information **3-3** IP addressing, IP routing **35-4** IP multicast routing **43-11** IP SLAs **40-6** IP source guard **21-16** IPv6 **36-19** Layer 2 interfaces **10-14** Layer 2 protocol tunneling **16-11** LLDP **26-3** MAC address table **6-21** MAC address-table move update **20-8** MSDP **44-4** MSTP **18-14** multi-VRF CE **35-65** MVR **23-20** NTP **6-4** optional spanning-tree configuration **19-9** OSPF **35-25** password and privilege level **8-2** PIM **43-11** private VLANs **14-6**

**Catalyst 3560 Switch Software Configuration Guide**

**[default configuration \(continued\)](#page-8-0)** RADIUS **8-20** RIP **35-19** RMON **29-3** RSPAN **28-9** SDM template **7-3** SNMP **31-7** SPAN **28-9** SSL **8-45** standard QoS **33-31** STP **17-11** system message logging **30-3** system name and prompt **6-15** TACACS+ **8-13** UDLD **27-4** VLAN, Layer 2 Ethernet interfaces **12-19** VLANs **12-8** VMPS **12-29** voice VLAN **15-3** VTP **13-6** WCCP **42-5** default gateway **3-14, 35-11** default networks **35-81** default routes **35-81** default routing **35-2** deleting VLANs **12-10** denial-of-service attack **24-1** description command **10-24** designing your network, examples **1-17** destination addresses in IPv4 ACLs **32-11** in IPv6 ACLs **38-5** destination-IP address-based forwarding, EtherChannel **34-7** destination-MAC address forwarding, EtherChannel **34-7** detecting indirect link failures, STP **19-5** device **B-23** device discovery protocol **25-1, 26-1**

<span id="page-9-0"></span>device manager benefits **1-2** described **1-2, 1-5** in-band management **1-6** requirements **xliv** upgrading a switch **B-23** DHCP Cisco IOS server database configuring **21-14** default configuration **21-9** described **21-6** enabling relay agent **21-10** server **21-10** DHCP-based autoconfiguration client request message exchange **3-4** configuring client side **3-3** DNS **3-7** relay device **3-8** server side **3-6** server-side **21-10** TFTP server **3-7** example **3-9** lease options for IP address information **3-6** for receiving the configuration file **3-6** overview **3-3** relationship to BOOTP **3-4** relay support **1-5, 1-12** support for **1-5** DHCP-based autoconfiguration and image update configuring **3-11 to 3-13** understanding **3-5** DHCP binding database See DHCP snooping binding database DHCP binding table See DHCP snooping binding database

DHCP option 82 circuit ID suboption **21-5** configuration guidelines **21-9** default configuration **21-8** displaying **21-15** forwarding address, specifying **21-11** helper address **21-11** overview **21-3** packet format, suboption circuit ID **21-5** remote ID **21-5** remote ID suboption **21-5** DHCP snooping accepting untrusted packets form edge switch **21-3, 21-12** and private VLANs **21-13** binding database See DHCP snooping binding database configuration guidelines **21-9** default configuration **21-8** displaying binding tables **21-15** message exchange process **21-4** option 82 data insertion **21-3** trusted interface **21-2** untrusted interface **21-2** untrusted messages **21-2** DHCP snooping binding database adding bindings **21-14** binding file format **21-7** location **21-7** bindings **21-7** clearing agent statistics **21-15** configuration guidelines **21-9** configuring **21-14** default configuration **21-8, 21-9**

**[DHCP binding database \(continued\)](#page-9-0)** deleting binding file **21-14** bindings **21-15** database agent **21-14** described **21-7** displaying **21-15** binding entries **21-15** status and statistics **21-15** enabling **21-14** entry **21-7** renewing database **21-15** resetting delay value **21-14** timeout value **21-14** DHCP snooping binding table See DHCP snooping binding database Differentiated Services architecture, QoS **33-2** Differentiated Services Code Point **33-2** Diffusing Update Algorithm (DUAL) **35-33** directed unicast requests **1-5** directories changing **B-3** creating and removing **B-4** displaying the working **B-3** discovery, clusters See automatic discovery Distance Vector Multicast Routing Protocol See DVMRP distance-vector protocols **35-3** distribute-list command **35-90** DNS and DHCP-based autoconfiguration **3-7** default configuration **6-16** displaying the configuration **6-17** in IPv6 **36-4** overview **6-15** setting up **6-16** support for **1-5**

DNS-based SSM mapping **43-19, 43-21** documentation, related **xliv** document conventions **xliv** domain names DNS **6-15** VTP **13-8** Domain Name System See DNS dot1q-tunnel switchport mode **12-18** double-tagged packets IEEE 802.1Q tunneling **16-2** Layer 2 protocol tunneling **16-10** downloading configuration files preparing **B-10, B-13, B-16** reasons for **B-8** using FTP **B-13** using RCP **B-17** using TFTP **B-11** image files deleting old image **B-27** preparing **B-26, B-29, B-33** reasons for **B-23** using CMS **1-3** using FTP **B-30** using HTTP **1-3, B-23** using RCP **B-34** using TFTP **B-26** using the device manager or Network Assistant **B-23** drop threshold for Layer 2 protocol packets **16-11** DSCP **1-10, 33-2** DSCP input queue threshold map for QoS **33-16** DSCP output queue threshold map for QoS **33-19** DSCP-to-CoS map for QoS **33-63** DSCP-to-DSCP-mutation map for QoS **33-64** DSCP transparency **33-40**

DTP **1-8, 12-17**

<span id="page-11-0"></span>DUAL finite state machine, EIGRP **35-34** Dual IPv4-and-IPv6 SDM Templates **36-18** dual IPv4 and IPv6 templates **7-2, 36-1, 36-17** dual protocol stacks configuring **36-22** IPv4 and IPv6 **36-17** SDM templates supporting **36-17** dual-purpose uplinks defined **10-6** LEDs **10-6** link selection **10-6** setting the type **10-16** DVMRP autosummarization configuring a summary address **43-59** disabling **43-61** connecting PIM domain to DVMRP router **43-52** enabling unicast routing **43-55** interoperability with Cisco devices **43-50** with Cisco IOS software **43-9** mrinfo requests, responding to **43-54** neighbors advertising the default route to **43-53** discovery with Probe messages **43-50** displaying information **43-54** prevent peering with nonpruning **43-57** rejecting nonpruning **43-56** overview **43-9** routes adding a metric offset **43-61** advertising all **43-61** advertising the default route to neighbors **43-53** caching DVMRP routes learned in report messages **43-55** changing the threshold for syslog messages **43-58** <span id="page-12-0"></span>**[DVMRP \(continued\)](#page-11-0)** routes (continued) deleting **43-62** displaying **43-63** favoring one over another **43-61** limiting the number injected into MBONE **43-58** limiting unicast route advertisements **43-50** routing table **43-9** source distribution tree, building **43-9** support for **1-12** tunnels configuring **43-52** displaying neighbor information **43-54** dynamic access ports characteristics **12-3** configuring **12-30** defined **10-3** dynamic addresses See addresses dynamic ARP inspection ARP cache poisoning **22-1** ARP requests, described **22-1** ARP spoofing attack **22-1** clearing log buffer **22-16** statistics **22-16** configuration guidelines **22-6** configuring ACLs for non-DHCP environments **22-8** in DHCP environments **22-7** log buffer **22-13** rate limit for incoming ARP packets **22-4, 22-11** default configuration **22-5** denial-of-service attacks, preventing **22-11** described **22-1** DHCP snooping binding database **22-2**

**[dynamic ARP inspection \(continued\)](#page-12-0)** displaying ARP ACLs **22-15** configuration and operating state **22-15** log buffer **22-16** statistics **22-16** trust state and rate limit **22-15** error-disabled state for exceeding rate limit **22-4** function of **22-2** interface trust states **22-3** log buffer clearing **22-16** configuring **22-13** displaying **22-16** logging of dropped packets, described **22-4** man-in-the middle attack, described **22-2** network security issues and interface trust states **22-3** priority of ARP ACLs and DHCP snooping entries **22-4** rate limiting of ARP packets configuring **22-11** described **22-4** error-disabled state **22-4** statistics clearing **22-16** displaying **22-16** validation checks, performing **22-12** dynamic auto trunking mode **12-18** dynamic desirable trunking mode **12-18** Dynamic Host Configuration Protocol See DHCP-based autoconfiguration dynamic port VLAN membership described **12-28** reconfirming **12-31** troubleshooting **12-33** types of connections **12-30** dynamic routing **35-3** Dynamic Trunking Protocol See DTP

### **E**

EBGP **35-41** editing features enabling and disabling **2-7** keystrokes used **2-7** wrapped lines **2-9** EIGRP authentication **35-38** components **35-34** configuring **35-36** default configuration **35-35** definition **35-33** interface parameters, configuring **35-37** monitoring **35-40** stub routing **35-39** ELIN location **26-3** enable password **8-3** enable secret password **8-3** encryption, CipherSuite **8-44** encryption for passwords **8-3** Enhanced IGRP See EIGRP enhanced object tracking commands **41-1** defined **41-1** HSRP **41-7** IP routing state **41-2** IP SLAs **41-9** line-protocol state **41-2** tracked lists **41-3** environment variables, function of **3-19** equal-cost routing **1-12, 35-79** error-disabled state, BPDU **19-2** error messages during command entry **2-5**

<span id="page-13-0"></span>EtherChannel automatic creation of **34-4, 34-5** channel groups binding physical and logical interfaces **34-3** numbering of **34-3** configuration guidelines **34-9** configuring Layer 2 interfaces **34-10** Layer 3 physical interfaces **34-14** Layer 3 port-channel logical interfaces **34-13** default configuration **34-9** described **34-2** displaying status **34-20** forwarding methods **34-6, 34-16** IEEE 802.3ad, described **34-5** interaction with STP **34-9** with VLANs **34-10** LACP described **34-5** displaying status **34-20** hot-standby ports **34-18** interaction with other features **34-6** modes **34-5** port priority **34-19** system priority **34-19** Layer 3 interface **35-3** load balancing **34-6, 34-16** logical interfaces, described **34-3** PAgP aggregate-port learners **34-17** compatibility with Catalyst 1900 **34-17** described **34-4** displaying status **34-20** interaction with other features **34-5**

#### **[EtherChannel \(continued\)](#page-13-0)**

PAgP (continued) learn method and priority configuration **34-17** modes **34-4** support for **1-4** port-channel interfaces described **34-3** numbering of **34-3** port groups **10-5** support for **1-4** EtherChannel guard described **19-7** disabling **19-14** enabling **19-14** Ethernet VLANs adding **12-9** defaults and ranges **12-8** modifying **12-9** EUI **36-3** events, RMON **29-3** examples conventions for **xliv** network configuration **1-17** expedite queue for QoS **33-77** Express Setup **1-2** See also getting started guide extended crashinfo file **46-23** extended-range VLANs configuration guidelines **12-13** configuring **12-12** creating **12-13** creating with an internal VLAN ID **12-15** defined **12-1** extended system ID MSTP **18-17** STP **17-4, 17-14** extended universal identifier See EUI

Extensible Authentication Protocol over LAN **9-1** external BGP See EBGP external neighbors, BGP **35-45**

#### **F**

<span id="page-14-0"></span>fa0 interface **1-6** fallback bridging and protected ports **45-4** bridge groups creating **45-4** described **45-2** displaying **45-11** function of **45-2** number supported **45-5** removing **45-5** bridge table clearing **45-11** displaying **45-11** configuration guidelines **45-4** connecting interfaces with **10-9** default configuration **45-4** described **45-1** frame forwarding flooding packets **45-2** forwarding packets **45-2** overview **45-1** protocol, unsupported **45-4 STP** disabling on an interface **45-10** forward-delay interval **45-9** hello BPDU interval **45-9** interface priority **45-7** keepalive messages **17-2** maximum-idle interval **45-10** path cost **45-8** VLAN-bridge spanning-tree priority **45-6** VLAN-bridge STP **45-2**

**Catalyst 3560 Switch Software Configuration Guide**

**[fallback bridging \(continued\)](#page-14-0)** support for **1-12** SVIs and routed ports **45-2** unsupported protocols **45-4** VLAN-bridge STP **17-10** Fast Convergence **20-3** features, incompatible **24-12** FIB **35-78** fiber-optic, detecting unidirectional links **27-1** files basic crashinfo description **46-23** location **46-23** copying **B-4** crashinfo, description **46-23** deleting **B-5** displaying the contents of **B-8** extended crashinfo description **46-23** location **46-23** tar creating **B-6** displaying the contents of **B-6** extracting **B-7** image file format **B-24** file system displaying available file systems **B-2** displaying file information **B-3** local file system names **B-1** network file system names **B-4** setting the default **B-2** filtering in a VLAN **32-28** IPv6 traffic **38-4, 38-7** non-IP traffic **32-26** show and more command output **2-10**

<span id="page-15-0"></span>filtering show and more command output **2-10** filters, IP See ACLs, IP flash device, number of **B-1** Flex Link Multicast Fast Convergence **20-3** Flex Links configuration guidelines **20-8** configuring **20-8, 20-9** configuring preferred VLAN **20-11** configuring VLAN load balancing **20-10** default configuration **20-7** description **20-1** link load balancing **20-2** monitoring **20-14** VLANs **20-2** flooded traffic, blocking **24-8** flow-based packet classification **1-10** flowcharts QoS classification **33-6** QoS egress queueing and scheduling **33-17** QoS ingress queueing and scheduling **33-15** QoS policing and marking **33-10** flowcontrol configuring **10-19** described **10-19** forward-delay time MSTP **18-23** STP **17-21** Forwarding Information Base See FIB forwarding nonroutable protocols **45-1 FTP** accessing MIB files **A-3** configuration files downloading **B-13** overview **B-12** preparing the server **B-13** uploading **B-14**

#### **[FTP \(continued\)](#page-15-0)**

image files deleting old image **B-31** downloading **B-30** preparing the server **B-29** uploading **B-31**

### **G**

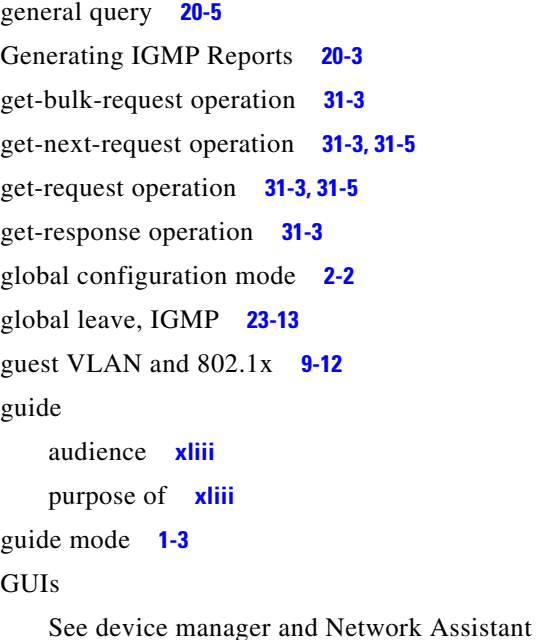

### **H**

hardware limitations and Layer 3 interfaces **10-25** hello time MSTP **18-22** STP **17-20** help, for the command line **2-3** hierarchical policy maps **33-8** configuration guidelines **33-33** configuring **33-52** described **33-11**

history changing the buffer size **2-6** described **2-6** disabling **2-7** recalling commands **2-6** history table, level and number of syslog messages **30-10** host names, in clusters **5-13** host ports configuring **14-11** kinds of **14-2** hosts, limit on dynamic ports **12-33** Hot Standby Router Protocol See HSRP HP OpenView **1-5 HSRP** authentication string **39-9** automatic cluster recovery **5-12** binding to cluster group **39-11** cluster standby group considerations **5-11** command-switch redundancy **1-1, 1-7** configuring **39-4** default configuration **39-5** definition **39-1** guidelines **39-5** monitoring **39-11** object tracking **41-7** overview **39-1** priority **39-7** routing redundancy **1-12** support for ICMP redirect messages **39-11** timers **39-9** tracking **39-7** See also clusters, cluster standby group, and standby command switch HTTP over SSL see HTTPS

#### HTTPS **8-43**

configuring **8-46** self-signed certificate **8-43** HTTP secure server **8-43**

### **I**

<span id="page-17-0"></span>IBPG **35-41** ICMP IPv6 **36-4** redirect messages **35-11** support for **1-12** time-exceeded messages **46-17** traceroute and **46-17** unreachable messages **32-19** unreachable messages and IPv6 **38-4** unreachables and ACLs **32-21** ICMP Echo operation configuring **40-12** IP SLAs **40-11** ICMP ping executing **46-14** overview **46-13** ICMP Router Discovery Protocol See IRDP ICMPv6 **36-4** IDS appliances and ingress RSPAN **28-20** and ingress SPAN **28-13** IEEE 802.1D See STP IEEE 802.1p **15-1** IEEE 802.1Q and trunk ports **10-3** configuration limitations **12-19** encapsulation **12-16** native VLAN for untagged traffic **12-23** <span id="page-17-1"></span>**[IEEE 802.1Q \(continued\)](#page-17-0)** tunneling compatibility with other features **16-6** defaults **16-4** described **16-1** tunnel ports with other features **16-6** IEEE 802.1s See MSTP IEEE 802.1w See RSTP IEEE 802.1x See port-based authentication IEEE 802.3ad See EtherChannel IEEE 802.3af See PoE IEEE 802.3x flow control **10-19** ifIndex values, SNMP **31-6** IFS **1-6** IGMP configurable leave timer described **23-6** enabling **23-11** configuring the switch as a member of a group **43-40** statically connected member **43-44** controlling access to groups **43-41** default configuration **43-39** deleting cache entries **43-63** displaying groups **43-63** fast switching **43-44** flooded multicast traffic controlling the length of time **23-12** disabling on an interface **23-13** global leave **23-13** query solicitation **23-13** recovering from flood mode **23-13**

**[IGMP \(continued\)](#page-17-1)** host-query interval, modifying **43-42** joining multicast group **23-3** join messages **23-3** leave processing, enabling **23-11, 37-9** leaving multicast group **23-5** multicast reachability **43-40** overview **43-3** queries **23-4** report suppression described **23-6** disabling **23-16, 37-11** supported versions **23-3** support for **1-4** Version 1 changing to Version 2 **43-42** described **43-3** Version 2 changing to Version 1 **43-42** described **43-3** maximum query response time value **43-44** pruning groups **43-44** query timeout value **43-43** IGMP filtering configuring **23-25** default configuration **23-25** described **23-24** monitoring **23-29** support for **1-4** IGMP groups configuring filtering **23-28** setting the maximum number **23-27** IGMP helper **1-4, 43-6** IGMP Immediate Leave configuration guidelines **23-11** described **23-5** enabling **23-11**

IGMP profile applying **23-26** configuration mode **23-25** configuring **23-26** IGMP snooping and address aliasing **23-2** configuring **23-7** default configuration **23-7, 37-5, 37-6** definition **23-2** enabling and disabling **23-7, 37-6** global configuration **23-7** Immediate Leave **23-5** method **23-8** monitoring **23-16, 37-11** querier configuration guidelines **23-14** configuring **23-14** supported versions **23-3** support for **1-4** VLAN configuration **23-8** IGMP throttling configuring **23-28** default configuration **23-25** described **23-25** displaying action **23-29** IGP **35-24** Immediate Leave, IGMP **23-5** enabling **37-9** inaccessible authentication bypass **9-14** initial configuration defaults **1-14** Express Setup **1-2** See also getting started guide and hardware installation guide interface number **10-10** range macros **10-12** interface command **10-10** interface configuration mode **2-3**

**Catalyst 3560 Switch Software Configuration Guide**

interfaces auto-MDIX, configuring **10-20** configuration guidelines duplex and speed **10-17** configuring for IPv4 and IPv6 **36-22** procedure **10-10** counters, clearing **10-29** default configuration **10-14** described **10-24** descriptive name, adding **10-24** displaying information about **10-28** flow control **10-19** management **1-5** monitoring **10-28** naming **10-24** physical, identifying **10-10** range of **10-11** restarting **10-29, 10-30** shutting down **10-29** speed and duplex, configuring **10-18** status **10-28** supported **10-10** types of **10-1** interfaces range macro command **10-12** interface types **10-10** Interior Gateway Protocol See IGP internal BGP See IBGP internal neighbors, BGP **35-45** Internet Control Message Protocol See ICMP Internet Group Management Protocol See IGMP Internet Protocol version 6 See IPv6

Inter-Switch Link See ISL inter-VLAN routing **1-12, 35-2** Intrusion Detection System See IDS appliances inventory management TLV **26-3, 26-6** IP ACLs for QoS classification **33-7** implicit deny **32-9, 32-13** implicit masks **32-9** named **32-14** undefined **32-20** IP addresses 128-bit **36-2** candidate or member **5-3, 5-13** classes of **35-5** cluster access **5-2** command switch **5-3, 5-11, 5-13** default configuration **35-4** discovering **6-26** for IP routing **35-4** IPv6 **36-2** MAC address association **35-8** monitoring **35-17** redundant clusters **5-11** standby command switch **5-11, 5-13** See also IP information IP base image **1-1** IP broadcast address **35-15** ip cef distributed command **35-78** IP directed broadcasts **35-13** ip igmp profile command **23-25** IP information assigned manually **3-14** through DHCP-based autoconfiguration **3-3** default configuration **3-3**

<span id="page-20-0"></span>IP multicast routing addresses all-hosts **43-3** all-multicast-routers **43-3** host group address range **43-3** administratively-scoped boundaries, described **43-48** and IGMP snooping **23-2** Auto-RP adding to an existing sparse-mode cloud **43-27** benefits of **43-27** clearing the cache **43-63** configuration guidelines **43-12** filtering incoming RP announcement messages **43-30** overview **43-6** preventing candidate RP spoofing **43-30** preventing join messages to false RPs **43-29** setting up in a new internetwork **43-27** using with BSR **43-35** bootstrap router configuration guidelines **43-12** configuring candidate BSRs **43-33** configuring candidate RPs **43-34** defining the IP multicast boundary **43-32** defining the PIM domain border **43-31** overview **43-7** using with Auto-RP **43-35** Cisco implementation **43-2** configuring basic multicast routing **43-12** IP multicast boundary **43-48** default configuration **43-11** enabling multicast forwarding **43-13** PIM mode **43-14** group-to-RP mappings Auto-RP **43-6** BSR **43-7**

**[IP multicast routing \(continued\)](#page-20-0)** MBONE deleting sdr cache entries **43-63** described **43-46** displaying sdr cache **43-64** enabling sdr listener support **43-47** limiting DVMRP routes advertised **43-58** limiting sdr cache entry lifetime **43-47** SAP packets for conference session announcement **43-46** Session Directory (sdr) tool, described **43-46** monitoring packet rate loss **43-64** peering devices **43-64** tracing a path **43-64** multicast forwarding, described **43-8** PIMv1 and PIMv2 interoperability **43-11** protocol interaction **43-2** reverse path check (RPF) **43-8** routing table deleting **43-63** displaying **43-63** RP assigning manually **43-25** configuring Auto-RP **43-27** configuring PIMv2 BSR **43-31** monitoring mapping information **43-35** using Auto-RP and BSR **43-35** statistics, displaying system and network **43-63** See also CGMP See also DVMRP See also IGMP See also PIM IP phones and QoS **15-1** automatic classification and queueing **33-20** configuring **15-4** ensuring port security with QoS **33-38** trusted boundary for QoS **33-38**

**Catalyst 3560 Switch Software Configuration Guide**

IP precedence **33-2** IP-precedence-to-DSCP map for QoS **33-61** IP protocols in ACLs **32-11** routing **1-12** IP routes, monitoring **35-92** IP routing connecting interfaces with **10-9** disabling **35-18** enabling **35-18** IP Service Level Agreements See IP SLAs IP service levels, analyzing **40-1** IP services image **1-1** IP SLAs benefits **40-2** configuration guidelines **40-6** configuring object tracking **41-9** Control Protocol **40-4** default configuration **40-6** definition **40-1** ICMP echo operation **40-11** measuring network performance **40-3** monitoring **40-14** multioperations scheduling **40-5** object tracking **41-9** operation **40-3** reachability tracking **41-9** responder described **40-4** enabling **40-8** response time **40-4** scheduling **40-5** SNMP support **40-2** supported metrics **40-2** threshold monitoring **40-6** track state **41-9** UDP jitter operation **40-8**

<span id="page-21-0"></span>IP source guard and 802.1x **21-17** and DHCP snooping **21-15** and EtherChannels **21-17** and port security **21-17** and private VLANs **21-17** and routed ports **21-17** and TCAM entries **21-17** and trunk interfaces **21-17** and VRF **21-17** binding configuration automatic **21-15** manual **21-15** binding table **21-15** configuration guidelines **21-17** default configuration **21-16** described **21-15** disabling **21-18** displaying bindings **21-19** configuration **21-19** enabling **21-17** filtering source IP address **21-16** source IP and MAC address **21-16** source IP address filtering **21-16** source IP and MAC address filtering **21-16** static bindings adding **21-17** deleting **21-18** IP traceroute executing **46-17** overview **46-16** IP unicast routing address resolution **35-8** administrative distances **35-80, 35-90** ARP **35-8** assigning IP addresses to Layer 3 interfaces **35-5** authentication keys **35-91**

broadcast address **35-15** flooding **35-16** packets **35-13** storms **35-13** classless routing **35-6** configuring static routes **35-79** default addressing configuration **35-4** gateways **35-11** networks **35-81** routes **35-81** routing **35-2** directed broadcasts **35-13** disabling **35-18** dynamic routing **35-3** enabling **35-18** EtherChannel Layer 3 interface **35-3** IGP **35-24** inter-VLAN **35-2** IP addressing classes **35-5** configuring **35-4** IPv6 **36-3** IRDP **35-12** Layer 3 interfaces **35-3** MAC address and IP address **35-8** passive interfaces **35-89** protocols distance-vector **35-3** dynamic **35-3** link-state **35-3** proxy ARP **35-8** redistribution **35-81** reverse address resolution **35-8** routed ports **35-3** static routing **35-3** steps to configure **35-4**

**[IP unicast routing \(continued\)](#page-21-0)**

<span id="page-22-0"></span>**[IP unicast routing \(continued\)](#page-21-0)** subnet mask **35-5** subnet zero **35-6** supernet **35-6** UDP **35-15** with SVIs **35-3** See also BGP See also EIGRP See also OSPF See also RIP IPv4 ACLs applying to interfaces **32-19** extended, creating **32-10** named **32-14** standard, creating **32-9** IPv4 and IPv6 configuring on an interface **36-22** differences **36-2** dual protocol stacks **36-10** IPv6 ACLs displaying **38-8** limitations **38-3** matching criteria **38-3** port **38-2** precedence **38-2** router **38-2** supported **38-3** addresses **36-2** address formats **36-2** advantages **36-2** applications **36-10** assigning address **36-19** autoconfiguration **36-5** autogenerated address **36-6** CEFv6 **36-24** configuring static routes **36-25** default configuration **36-19** defined **36-1**

**Catalyst 3560 Switch Software Configuration Guide**

Г

**[IPv6 \(continued\)](#page-22-0)** duplicate-address detection **36-5** enabling **36-19** Enhanced Interior Gateway Routing Protocol (EIGRP) IPv6 **36-11** EIGRP IPv6 Commands **36-12** Passive Interfaces **36-12** Prefix Lists **36-12** Router ID **36-12** feature limitations **36-16** features not supported **36-16** global prefixes **36-5** ICMP **36-4** ICMP rate limiting **36-23** link-local address **36-5** monitoring **36-31** neighbor discovery **36-4** OSPF **36-29** path MTU discovery **36-4** reasons for **36-1** RIP **36-27** router advertisement messages **36-5** router advertisements **36-6** SDM templates **7-2, 36-17, 37-1, 38-1** Stateless Autoconfiguration **36-5** supported features **36-3** switch limitations **36-16** IPv6 traffic, filtering **38-4** IRDP configuring **35-12** definition **35-12** support for **1-12** ISL and IPv6 **36-3** and trunk ports **10-3** encapsulation **1-8, 12-16** trunking with IEEE 802.1 tunneling **16-5** isolated port **14-2** isolated VLANs **14-2, 14-3**

### **J**

join messages, IGMP **23-3**

### **K**

KDC described **8-32** See also Kerberos keepalive messages **17-2** Kerberos authenticating to boundary switch **8-34** KDC **8-34** network services **8-35** configuration examples **8-32** configuring **8-35** credentials **8-32** cryptographic software image **8-32** described **8-32** KDC **8-32** operation **8-34** realm **8-33** server **8-33** support for **1-10** switch as trusted third party **8-32** terms **8-33** TGT **8-34** tickets **8-32** key distribution center See KDC

### **L**

l2protocol-tunnel command **16-13** LACP Layer 2 protocol tunneling **16-9** See EtherChannel LAN base image **38-1**

Layer 2 frames, classification with CoS **33-2** Layer 2 interfaces, default configuration **10-14** Layer 2 protocol tunneling configuring **16-10** configuring for EtherChannels **16-14** default configuration **16-11** defined **16-8** guidelines **16-12** Layer 2 traceroute and ARP **46-16** and CDP **46-15** broadcast traffic **46-15** described **46-15** IP addresses and subnets **46-16** MAC addresses and VLANs **46-15** multicast traffic **46-15** multiple devices on a port **46-16** unicast traffic **46-15** usage guidelines **46-15** Layer 3 features **1-12** Layer 3 interfaces assigning IP addresses to **35-5** assigning IPv4 and IPv6 addresses to **36-22** assigning IPv6 addresses to **36-20** changing from Layer 2 mode **35-5, 35-69, 35-70** types of **35-3** Layer 3 packets, classification methods **33-2** LDAP **4-2** Leaking IGMP Reports **20-4** LEDs, switch See hardware installation guide lightweight directory access protocol See LDAP line configuration mode **2-3** Link Aggregation Control Protocol See EtherChannel link failure, detecting unidirectional **18-8**

Link Layer Discovery Protocol See CDP link local unicast addresses **36-3** link redundancy See Flex Links links, unidirectional **27-1** link state advertisements (LSAs) **35-28** link-state protocols **35-3** link-state tracking configuring **34-23** described **34-21** LLDP configuring **26-3** characteristics **26-4** default configuration **26-3** disabling and enabling globally **26-5** on an interface **26-5** monitoring and maintaining **26-7** overview **26-1** supported TLVs **26-2** switch stack considerations **26-2** transmission timer and holdtime, setting **26-4** LLDP-MED configuring procedures **26-3** TLVs **26-6** monitoring and maintaining **26-7** overview **26-1, 26-2** supported TLVs **26-2** LLDP Media Endpoint Discovery See LLDP-MED load balancing **39-3** local SPAN **28-2** location TLV **26-3, 26-6** logging messages, ACL **32-8** login authentication with RADIUS **8-23** with TACACS+ **8-14**

**Catalyst 3560 Switch Software Configuration Guide**

login banners **6-17** log messages See system message logging Long-Reach Ethernet (LRE) technology **1-18** loop guard described **19-9** enabling **19-15** support for **1-7** LRE profiles, considerations in switch clusters **5-14**

#### **M**

MAB aging timer **1-8** MAB inactivity timer default setting **9-23** range **9-26** MAC/PHY configuration status TLV **26-2** MAC addresses aging time **6-21** and VLAN association **6-20** building the address table **6-20** default configuration **6-21** discovering **6-26** displaying **6-26** displaying in the IP source binding table **21-19** dynamic learning **6-20** removing **6-22** in ACLs **32-26** IP address association **35-8** static adding **6-24** allowing **6-26** characteristics of **6-24** dropping **6-25** removing **6-24**

MAC address notification, support for **1-13**

MAC address-table move update configuration guidelines **20-8** configuring **20-12** default configuration **20-8** description **20-6** monitoring **20-14** MAC address-to-VLAN mapping **12-28** MAC authentication bypass **9-10** See MAB MAC extended access lists applying to Layer 2 interfaces **32-27** configuring for QoS **33-45** creating **32-26** defined **32-26** for QoS classification **33-5** macros See Smartports macros magic packet **9-17** manageability features **1-5** management access in-band browser session **1-6** CLI session **1-6** device manager **1-6** SNMP **1-6** out-of-band console port connection **1-6** management address TLV **26-2** management options CLI **2-1** clustering **1-3** CNS **4-1** Network Assistant **1-3** overview **1-5** management VLAN considerations in switch clusters **5-7** discovery through different management VLANs **5-7**

mapping tables for QoS configuring CoS-to-DSCP **33-60** DSCP **33-60** DSCP-to-CoS **33-63** DSCP-to-DSCP-mutation **33-64** IP-precedence-to-DSCP **33-61** policed-DSCP **33-62** described **33-12** marking action with aggregate policers **33-58** described **33-4, 33-8** matching IPv6 ACLs **38-3** matching, IPv4 ACLs **32-7** maximum aging time MSTP **18-23** STP **17-21** maximum hop count, MSTP **18-24** maximum-paths command **35-49, 35-79** MDA configuration guidelines **9-19 to 9-20** described **1-9, 9-19** exceptions with authentication process **9-4** membership mode, VLAN port **12-3** member switch automatic discovery **5-4** defined **5-2** managing **5-15** passwords **5-13** recovering from lost connectivity **46-11** requirements **5-3** See also candidate switch, cluster standby group, and standby command switch messages, to users through banners **6-17** metrics, in BGP **35-50** metric translations, between routing protocols **35-85** metro tags **16-2** MHSRP **39-3**

<span id="page-26-0"></span>accessing files with FTP **A-3** location of files **A-3** overview **31-1** SNMP interaction with **31-4** supported **A-1** mirroring traffic for analysis **28-1** mismatches, autonegotiation **46-11** module number **10-10** monitoring access groups **32-39** BGP **35-61** cables for unidirectional links **27-1** CDP **25-4** CEF **35-78** EIGRP **35-40** fallback bridging **45-11** features **1-13** Flex Links **20-14** HSRP **39-11** IEEE 802.1Q tunneling **16-18** IGMP filters **23-29** snooping **23-16, 37-11** interfaces **10-28** IP address tables **35-17** multicast routing **43-62** routes **35-92** IP SLAs operations **40-14** IPv4 ACL configuration **32-39** IPv6 **36-31** IPv6 ACL configuration **38-8** Layer 2 protocol tunneling **16-18** MAC address-table move update **20-14** MSDP peers **44-18** multicast router interfaces **23-17, 37-12** multi-VRF CE **35-77** MVR **23-24**

MIBs

**[monitoring \(continued\)](#page-26-0)** network traffic for analysis with probe **28-2** object tracking **41-10** OSPF **35-32** port blocking **24-20** protection **24-20** private VLANs **14-14** RP mapping information **43-35** SFP status **10-29, 46-13** source-active messages **44-18** speed and duplex mode **10-18** SSM mapping **43-23** traffic flowing among switches **29-1** traffic suppression **24-19** tunneling **16-18** VLAN filters **32-40** maps **32-40** VLANs **12-16** VMPS **12-32** VTP **13-16** mrouter Port **20-3** mrouter port **20-5** MSDP benefits of **44-3** clearing MSDP connections and statistics **44-18** controlling source information forwarded by switch **44-11** originated by switch **44-9** received by switch **44-13** default configuration **44-4** dense-mode regions sending SA messages to **44-16** specifying the originating address **44-17** filtering incoming SA messages **44-14** SA messages to a peer **44-12** SA requests from a peer **44-10**

# **[MSDP \(continued\)](#page-27-0)** join latency, defined **44-6** meshed groups configuring **44-15** defined **44-15** originating address, changing **44-17** overview **44-1** peer-RPF flooding **44-2** peers configuring a default **44-4** monitoring **44-18** peering relationship, overview **44-1** requesting source information from **44-8** shutting down **44-15** source-active messages caching **44-6** clearing cache entries **44-18** defined **44-2** filtering from a peer **44-10** filtering incoming **44-14** filtering to a peer **44-12** limiting data with TTL **44-13** monitoring **44-18** restricting advertised sources **44-9** support for **1-12** MSTP boundary ports configuration guidelines **18-15** described **18-6** BPDU filtering described **19-3** enabling **19-12** BPDU guard described **19-2** enabling **19-11** CIST, described **18-3** CIST regional root **18-3** CIST root **18-5** configuration guidelines **18-15, 19-10**

<span id="page-27-1"></span><span id="page-27-0"></span>**Catalyst 3560 Switch Software Configuration Guide**

**[MSTP \(continued\)](#page-27-1)**

configuring forward-delay time **18-23** hello time **18-22** link type for rapid convergence **18-24** maximum aging time **18-23** maximum hop count **18-24** MST region **18-16** neighbor type **18-25** path cost **18-20** port priority **18-19** root switch **18-17** secondary root switch **18-18** switch priority **18-21 CST** defined **18-3** operations between regions **18-4** default configuration **18-14** default optional feature configuration **19-9** displaying status **18-26** enabling the mode **18-16** EtherChannel guard described **19-7** enabling **19-14** extended system ID effects on root switch **18-17** effects on secondary root switch **18-18** unexpected behavior **18-17** IEEE 802.1s implementation **18-6** port role naming change **18-7** terminology **18-5** instances supported **17-9** interface state, blocking to forwarding **19-2** interoperability and compatibility among modes **17-10** interoperability with IEEE 802.1D described **18-8** restarting migration process **18-25**

**[MSTP \(continued\)](#page-27-1)** IST defined **18-3** master **18-3** operations within a region **18-3** loop guard described **19-9** enabling **19-15** mapping VLANs to MST instance **18-16** MST region CIST **18-3** configuring **18-16** described **18-2** hop-count mechanism **18-5** IST **18-3** supported spanning-tree instances **18-2** optional features supported **1-7** overview **18-2** Port Fast described **19-2** enabling **19-10** preventing root switch selection **19-8** root guard described **19-8** enabling **19-15** root switch configuring **18-17** effects of extended system ID **18-17** unexpected behavior **18-17** shutdown Port Fast-enabled port **19-2** status, displaying **18-26** multicast groups Immediate Leave **23-5** joining **23-3** leaving **23-5** static joins **23-10, 37-8** multicast packets ACLs on **32-39** blocking **24-8**

**Catalyst 3560 Switch Software Configuration Guide**

multicast router interfaces, monitoring **23-17, 37-12** multicast router ports, adding **23-9, 37-8** Multicast Source Discovery Protocol See MSDP multicast storm **24-1** multicast storm-control command **24-4** multicast television application **23-18** multicast VLAN **23-17** Multicast VLAN Registration See MVR multidomain authentication See MDA multioperations scheduling, IP SLAs **40-5** Multiple HSRP See MHSRP multiple VPN routing/forwarding in customer edge devices See multi-VRF CE multi-VRF CE configuration example **35-73** configuration guidelines **35-65** configuring **35-65** default configuration **35-65** defined **35-62** displaying **35-77** monitoring **35-77** network components **35-65** packet-forwarding process **35-64** support for **1-12** MVR and address aliasing **23-21** and IGMPv3 **23-21** configuration guidelines **23-20** configuring interfaces **23-22** default configuration **23-20** described **23-17** example application **23-18** modes **23-21** monitoring **23-24**

#### **[MVR \(continued\)](#page-29-0)**

multicast television application **23-18** setting global parameters **23-21** support for **1-4**

#### **N**

#### NAC

<span id="page-29-1"></span><span id="page-29-0"></span>AAA down policy **1-10** critical authentication **9-14, 9-38** IEEE 802.1x authentication using a RADIUS server **9-42** IEEE 802.1x validation using RADIUS server **9-42** inaccessible authentication bypass **1-10, 9-38** Layer 2 IEEE 802.1x validation **1-10, 9-42** Layer 2 IEEE802.1x validation **9-19** Layer 2 IP validation **1-10** named IPv4 ACLs **32-14** NameSpace Mapper See NSM native VLAN and IEEE 802.1Q tunneling **16-4** configuring **12-23** default **12-23** neighbor discovery, IPv6 **36-4** neighbor discovery/recovery, EIGRP **35-34** neighbors, BGP **35-56** Network Admission Control NAC Network Admission Control Software Configuration Guide **9-44, 9-45** Network Assistant benefits **1-2** described **1-5** downloading image files **1-3** guide mode **1-3** management options **1-3**

**[Network Assistant \(continued\)](#page-29-1)** requirements **xliv** upgrading a switch **B-23** wizards **1-3** network configuration examples increasing network performance **1-17** large network **1-22** long-distance, high-bandwidth transport **1-23** providing network services **1-18** server aggregation and Linux server cluster **1-19** small to medium-sized network **1-20** network design performance **1-17** services **1-18** network management CDP **25-1** RMON **29-1** SNMP **31-1** network performance, measuring with IP SLAs **40-3** network policy TLV **26-2, 26-6** Network Time Protocol See NTP no commands **2-4** nonhierarchical policy maps configuration guidelines **33-33** described **33-9** non-IP traffic filtering **32-26** nontrunking mode **12-18** normal-range VLANs **12-4** configuration guidelines **12-6** configuration modes **12-7** configuring **12-4** defined **12-1** no switchport command **10-4** note, described **xliv** not-so-stubby areas See NSSA

NSM **4-3** NSSA, OSPF **35-28** NTP associations authenticating **6-4** defined **6-2** enabling broadcast messages **6-6** peer **6-5** server **6-5** default configuration **6-4** displaying the configuration **6-11** overview **6-2** restricting access creating an access group **6-8** disabling NTP services per interface **6-10** source IP address, configuring **6-10** stratum **6-2** support for **1-6** synchronizing devices **6-5** time services **6-2** synchronizing **6-2**

### **O**

object tracking HSRP **41-7** IP SLAs **41-9** IP SLAs, configuring **41-9** monitoring **41-10** online diagnostics overview **47-1** running tests **47-3** understanding **47-1** Open Shortest Path First See OSPF optimizing system resources **7-1** options, management **1-5 OSPF** area parameters, configuring **35-28** configuring **35-26** default configuration metrics **35-30** route **35-30** settings **35-25** described **35-24** for IPv6 **36-29** interface parameters, configuring **35-27** LSA group pacing **35-31** monitoring **35-32** router IDs **35-32** route summarization **35-30** support for **1-12** virtual links **35-30** out-of-profile markdown **1-11**

### **P**

<span id="page-31-1"></span><span id="page-31-0"></span>packet modification, with QoS **33-19** PAgP Layer 2 protocol tunneling **16-9** See EtherChannel parallel paths, in routing tables **35-79** passive interfaces configuring **35-89** OSPF **35-30** passwords default configuration **8-2** disabling recovery of **8-5** encrypting **8-3** for security **1-8** in clusters **5-13** overview **8-1**

**[passwords \(continued\)](#page-31-0)** recovery of **46-3** setting enable **8-3** enable secret **8-3** Telnet **8-6** with usernames **8-6** VTP domain **13-8** path cost MSTP **18-20** STP **17-18** path MTU discovery **36-4** PBR defined **35-85** enabling **35-87** fast-switched policy-based routing **35-88** local policy-based routing **35-88** PC (passive command switch) **5-10** peers, BGP **35-56** percentage thresholds in tracked lists **41-6** performance, network design **1-17** performance features **1-3** persistent self-signed certificate **8-43** per-VLAN spanning-tree plus See PVST+ PE to CE routing, configuring **35-72** physical ports **10-2** PIM default configuration **43-11** dense mode overview **43-4** rendezvous point (RP), described **43-5** RPF lookups **43-8** displaying neighbors **43-63** enabling a mode **43-14** overview **43-4**

<span id="page-32-0"></span>**[PIM \(continued\)](#page-31-1)** router-query message interval, modifying **43-38** shared tree and source tree, overview **43-36** shortest path tree, delaying the use of **43-37** sparse mode join messages and shared tree **43-5** overview **43-5** prune messages **43-5** RPF lookups **43-9** stub routing configuration guidelines **43-23** displaying **43-63** enabling **43-24** overview **43-5** support for **1-12** versions interoperability **43-11** troubleshooting interoperability problems **43-36** v2 improvements **43-4** PIM-DVMRP, as snooping method **23-8** ping character output description **46-14** executing **46-14** overview **46-13** PoE auto mode **10-8** CDP with power consumption, described **10-6** CDP with power negotiation, described **10-6** Cisco intelligent power management **10-6** configuring **10-21** devices supported **10-6** high-power devices operating in low-power mode **10-7** IEEE power classification levels **10-7** power budgeting **10-22** power consumption **10-22** powered-device detection and initial power allocation **10-7**

# **[PoE \(continued\)](#page-32-0)** power management modes **10-8** power negotiation extensions to CDP **10-6** standards supported **10-6** static mode **10-8** supported watts per port **10-6** troubleshooting **46-12** policed-DSCP map for QoS **33-62** policers configuring for each matched traffic class **33-48** for more than one traffic class **33-58** described **33-4** displaying **33-78** number of **33-34** types of **33-9** policing described **33-4** hierarchical See hierarchical policy maps token-bucket algorithm **33-9** policy-based routing See PBR policy maps for QoS characteristics of **33-48** described **33-7** displaying **33-79** hierarchical **33-8** hierarchical on SVIs configuration guidelines **33-33** configuring **33-52** described **33-11** nonhierarchical on physical ports configuration guidelines **33-33** described **33-9** port ACLs defined **32-2** types of **32-3**

<span id="page-33-0"></span>Port Aggregation Protocol See EtherChannel port-based authentication accounting **9-8** authentication server defined **9-3** RADIUS server **9-3** client, defined **9-2** configuration guidelines **9-23** configuring 802.1x authentication **9-27** guest VLAN **9-35** host mode **9-30** inaccessible authentication bypass **9-38** manual re-authentication of a client **9-31** periodic re-authentication **9-31** quiet period **9-32** RADIUS server **9-29** RADIUS server parameters on the switch **9-28** restricted VLAN **9-36** switch-to-client frame-retransmission number **9-33** switch-to-client retransmission time **9-32** default configuration **9-22** described **9-1** device roles **9-2** displaying statistics **9-46** EAPOL-start frame **9-5** EAP-request/identity frame **9-5** EAP-response/identity frame **9-5** encapsulation **9-3** guest VLAN configuration guidelines **9-13, 9-14** described **9-12** host mode **9-7**

**[port-based authentication \(continued\)](#page-33-0)** inaccessible authentication bypass configuring **9-38** described **9-14** guidelines **9-25** initiation and message exchange **9-5** magic packet **9-17** method lists **9-27** multiple-hosts mode, described **9-8** per-user ACLs AAA authorization **9-27** configuration tasks **9-12** described **9-11** RADIUS server attributes **9-12** ports authorization state and dot1x port-control command **9-7** authorized and unauthorized **9-7** critical **9-14** voice VLAN **9-15** port security and voice VLAN **9-17** described **9-16** interactions **9-16** multiple-hosts mode **9-8** readiness check configuring **9-26** described **9-10, 9-26** resetting to default values **9-46** statistics, displaying **9-46** switch as proxy **9-3** RADIUS client **9-3** upgrading from a previous release **9-26, 33-26** VLAN assignment AAA authorization **9-27** characteristics **9-10** configuration tasks **9-11** described **9-10**

**[port-based authentication \(continued\)](#page-33-0)** voice VLAN described **9-15** PVID **9-15** VVID **9-15** wake-on-LAN, described **9-17** port blocking **1-4, 24-7** port-channel See EtherChannel port description TLV **26-2** Port Fast described **19-2** enabling **19-10** mode, spanning tree **12-29** support for **1-7** port membership modes, VLAN **12-3** port priority MSTP **18-19** STP **17-17** ports access **10-3** blocking **24-7** dual-purpose uplink **10-6** dynamic access **12-3** IEEE 802.1Q tunnel **12-4** protected **24-6** routed **10-4** secure **24-8** static-access **12-3, 12-11** switch **10-2** trunks **12-3, 12-16** VLAN assignments **12-11** port security aging **24-17** and private VLANs **24-18** and QoS trusted boundary **33-38** configuring **24-12** default configuration **24-11** described **24-8**

**[port security \(continued\)](#page-34-0)** displaying **24-20** enabling **24-19** on trunk ports **24-14** sticky learning **24-9** violations **24-10** with other features **24-11** port-shutdown response, VMPS **12-28** port VLAN ID TLV **26-2** power management TLV **26-2, 26-6** Power over Ethernet See PoE preemption, default configuration **20-7** preemption delay, default configuration **20-8** preferential treatment of traffic See QoS prefix lists, BGP **35-54** preventing unauthorized access **8-1** primary links **20-2** primary VLANs **14-1, 14-3** priority HSRP **39-7** overriding CoS **15-6** trusting CoS **15-6** private VLAN edge ports See protected ports private VLANs across multiple switches **14-4** and SDM template **14-4** and SVIs **14-5** benefits of **14-1** community ports **14-2** community VLANs **14-2, 14-3** configuration guidelines **14-6, 14-8** configuration tasks **14-6** configuring **14-9** default configuration **14-6** end station access to **14-3** IP addressing **14-3**

<span id="page-34-1"></span><span id="page-34-0"></span>**Catalyst 3560 Switch Software Configuration Guide**

**[private VLANs \(continued\)](#page-34-1)** isolated port **14-2** isolated VLANs **14-2, 14-3** mapping **14-13** monitoring **14-14** ports community **14-2** configuration guidelines **14-8** configuring host ports **14-11** configuring promiscuous ports **14-12** described **12-4** isolated **14-2** promiscuous **14-2** primary VLANs **14-1, 14-3** promiscuous ports **14-2** secondary VLANs **14-2** subdomains **14-1** traffic in **14-5** privileged EXEC mode **2-2** privilege levels changing the default for lines **8-9** command switch **5-15** exiting **8-9** logging into **8-9** mapping on member switches **5-15** overview **8-2, 8-7** setting a command with **8-8** promiscuous ports configuring **14-12** defined **14-2** protected ports **1-8, 24-6** protocol-dependent modules, EIGRP **35-34** Protocol-Independent Multicast Protocol See PIM provider edge devices **35-63** proxy ARP configuring **35-10** definition **35-8** with IP routing disabled **35-11**

proxy reports **20-3** pruning, VTP disabling in VTP domain **13-14** on a port **12-23** enabling in VTP domain **13-14** on a port **12-22** examples **13-5** overview **13-4** pruning-eligible list changing **12-22** for VTP pruning **13-4** VLANs **13-14** PVST+ described **17-9** IEEE 802.1Q trunking interoperability **17-10** instances supported **17-9**

### **Q**

<span id="page-35-0"></span>QoS and MQC commands **33-1** auto-QoS categorizing traffic **33-21** configuration and defaults display **33-30** configuration guidelines **33-25** described **33-20** disabling **33-27** displaying generated commands **33-27** displaying the initial configuration **33-30** effects on running configuration **33-25** egress queue defaults **33-21** enabling for VoIP **33-27** example configuration **33-28** ingress queue defaults **33-21** list of generated commands **33-22** basic model **33-4**

**[QoS \(continued\)](#page-35-0)**

classification class maps, described **33-7** defined **33-4** DSCP transparency, described **33-40** flowchart **33-6** forwarding treatment **33-3** in frames and packets **33-3** IP ACLs, described **33-5, 33-7** MAC ACLs, described **33-5, 33-7** options for IP traffic **33-5** options for non-IP traffic **33-5** policy maps, described **33-7** trust DSCP, described **33-5** trusted CoS, described **33-5** trust IP precedence, described **33-5** class maps configuring **33-46** displaying **33-78** configuration guidelines auto-QoS **33-25** standard QoS **33-33** configuring aggregate policers **33-58** auto-QoS **33-20** default port CoS value **33-38** DSCP maps **33-60** DSCP transparency **33-40** DSCP trust states bordering another domain **33-40** egress queue characteristics **33-70** ingress queue characteristics **33-66** IP extended ACLs **33-44** IP standard ACLs **33-43** MAC ACLs **33-45** policy maps, hierarchical **33-52** port trust states within the domain **33-36** trusted boundary **33-38**

**[QoS \(continued\)](#page-35-0)** default auto configuration **33-21** default standard configuration **33-31** displaying statistics **33-78** DSCP transparency **33-40** egress queues allocating buffer space **33-71** buffer allocation scheme, described **33-18** configuring shaped weights for SRR **33-75** configuring shared weights for SRR **33-76** described **33-4** displaying the threshold map **33-74** flowchart **33-17** mapping DSCP or CoS values **33-73** scheduling, described **33-4** setting WTD thresholds **33-71** WTD, described **33-19** enabling globally **33-35** flowcharts classification **33-6** egress queueing and scheduling **33-17** ingress queueing and scheduling **33-15** policing and marking **33-10** implicit deny **33-7** ingress queues allocating bandwidth **33-68** allocating buffer space **33-68** buffer and bandwidth allocation, described **33-16** configuring shared weights for SRR **33-68** configuring the priority queue **33-69** described **33-4** displaying the threshold map **33-67** flowchart **33-15** mapping DSCP or CoS values **33-67** priority queue, described **33-16** scheduling, described **33-4** setting WTD thresholds **33-67** WTD, described **33-16**

#### **[QoS \(continued\)](#page-35-0)**

IP phones automatic classification and queueing **33-20** detection and trusted settings **33-20, 33-38** limiting bandwidth on egress interface **33-77** mapping tables CoS-to-DSCP **33-60** displaying **33-78** DSCP-to-CoS **33-63** DSCP-to-DSCP-mutation **33-64** IP-precedence-to-DSCP **33-61** policed-DSCP **33-62** types of **33-12** marked-down actions **33-50, 33-55** marking, described **33-4, 33-8** overview **33-2** packet modification **33-19** policers configuring **33-50, 33-55, 33-58** described **33-8** displaying **33-78** number of **33-34** types of **33-9** policies, attaching to an interface **33-9** policing described **33-4, 33-8** token bucket algorithm **33-9** policy maps characteristics of **33-48** displaying **33-79** hierarchical **33-8** hierarchical on SVIs **33-52** nonhierarchical on physical ports **33-48** QoS label, defined **33-4**

#### **[QoS \(continued\)](#page-35-0)**

```
queues
        configuring egress characteristics 33-70
        configuring ingress characteristics 33-66
        high priority (expedite) 33-19, 33-77
        location of 33-13
        SRR, described 33-14
        WTD, described 33-13
    rewrites 33-19
    support for 1-10
    trust states
        bordering another domain 33-40
        described 33-5
        trusted device 33-38
        within the domain 33-36
quality of service
    See QoS
queries, IGMP 23-4
query solicitation, IGMP 23-13
```
### **R**

<span id="page-37-0"></span>RADIUS attributes vendor-proprietary **8-31** vendor-specific **8-29** configuring accounting **8-28** authentication **8-23** authorization **8-27** communication, global **8-21, 8-29** communication, per-server **8-20, 8-21** multiple UDP ports **8-20** default configuration **8-20** defining AAA server groups **8-25**

**[RADIUS \(continued\)](#page-37-0)** displaying the configuration **8-31** identifying the server **8-20** in clusters **5-14** limiting the services to the user **8-27** method list, defined **8-19** operation of **8-19** overview **8-18** suggested network environments **8-18** support for **1-10** tracking services accessed by user **8-28** range macro **10-12** of interfaces **10-11** rapid convergence **18-10** rapid per-VLAN spanning-tree plus See rapid PVST+ rapid PVST+ described **17-9** IEEE 802.1Q trunking interoperability **17-10** instances supported **17-9** Rapid Spanning Tree Protocol See RSTP RARP **35-8** rcommand command **5-15** RCP configuration files downloading **B-17** overview **B-15** preparing the server **B-16** uploading **B-18** image files deleting old image **B-36** downloading **B-34** preparing the server **B-33** uploading **B-36** reachability, tracking IP SLAs IP host **41-9**

readiness check port-based authentication configuring **9-26** described **9-10, 9-26** reconfirmation interval, VMPS, changing **12-31** reconfirming dynamic VLAN membership **12-31** recovery procedures **46-1** redundancy EtherChannel **34-3** HSRP **39-1 STP** backbone **17-8** path cost **12-26** port priority **12-24** redundant links and UplinkFast **19-13** reliable transport protocol, EIGRP **35-34** reloading software **3-20** Remote Authentication Dial-In User Service See RADIUS Remote Copy Protocol See RCP Remote Network Monitoring See RMON Remote SPAN See RSPAN remote SPAN **28-2** report suppression, IGMP described **23-6** disabling **23-16, 37-11** requirements cluster **xlv** device manager **xliv** Network Assistant **xliv** resequencing ACL entries **32-14** resets, in BGP **35-48** resetting a UDLD-shutdown interface **27-6** responder, IP SLAs described **40-4** enabling **40-8**

response time, measuring with IP SLAs **40-4** restricted VLAN configuring **9-36** described **9-13** using with IEEE 802.1x **9-13** restricting access NTP services **6-8** overview **8-1** passwords and privilege levels **8-2** RADIUS **8-17** TACACS+ **8-10** retry count, VMPS, changing **12-32** reverse address resolution **35-8** Reverse Address Resolution Protocol See RARP RFC 1058, RIP **35-18** 1112, IP multicast and IGMP **23-2** 1157, SNMPv1 **31-2** 1163, BGP **35-41** 1166, IP addresses **35-5** 1253, OSPF **35-24** 1267, BGP **35-41** 1305, NTP **6-2** 1587, NSSAs **35-24** 1757, RMON **29-2** 1771, BGP **35-41** 1901, SNMPv2C **31-2** 1902 to 1907, SNMPv2 **31-2** 2236, IP multicast and IGMP **23-2** 2273-2275, SNMPv3 **31-2** RIP advertisements **35-19** authentication **35-21** configuring **35-20** default configuration **35-19** described **35-19** for IPv6 **36-27**

**[RIP \(continued\)](#page-39-0)** split horizon **35-22** summary addresses **35-22** support for **1-12** RMON default configuration **29-3** displaying status **29-6** enabling alarms and events **29-3** groups supported **29-2** overview **29-1** statistics collecting group Ethernet **29-5** collecting group history **29-5** support for **1-13** root guard described **19-8** enabling **19-15** support for **1-7** root switch MSTP **18-17** STP **17-14** route calculation timers, OSPF **35-30** route dampening, BGP **35-60** routed packets, ACLs on **32-38** routed ports configuring **35-3** defined **10-4** in switch clusters **5-8** IP addresses on **10-25, 35-4** route-map command **35-88** route maps BGP **35-52** policy-based routing **35-85** router ACLs defined **32-2** types of **32-4** route reflectors, BGP **35-59** router ID, OSPF **35-32** route selection, BGP **35-49**

<span id="page-39-0"></span>hop counts **35-19**

route summarization, OSPF **35-30** route targets, VPN **35-65** routing default **35-2** dynamic **35-3** redistribution of information **35-81** static **35-3** routing domain confederation, BGP **35-59** Routing Information Protocol See RIP routing protocol administrative distances **35-80** RSPAN characteristics **28-8** configuration guidelines **28-16** default configuration **28-9** defined **28-2** destination ports **28-7** displaying status **28-23** interaction with other features **28-8** monitored ports **28-5** monitoring ports **28-7** overview **1-13, 28-1** received traffic **28-4** sessions creating **28-17** defined **28-3** limiting source traffic to specific VLANs **28-22** specifying monitored ports **28-17** with ingress traffic enabled **28-20** source ports **28-5** transmitted traffic **28-5** VLAN-based **28-6** RSTP active topology **18-9** BPDU format **18-12** processing **18-13**

**[RSTP \(continued\)](#page-40-0)** designated port, defined **18-9** designated switch, defined **18-9** interoperability with IEEE 802.1D described **18-8** restarting migration process **18-25** topology changes **18-13** overview **18-8** port roles described **18-9** synchronized **18-11** proposal-agreement handshake process **18-10** rapid convergence described **18-10** edge ports and Port Fast **18-10** point-to-point links **18-10, 18-24** root ports **18-10** root port, defined **18-9** See also MSTP running configuration replacing **B-19, B-20** rolling back **B-19, B-20** running configuration, saving **3-15**

### **S**

<span id="page-40-0"></span>SC (standby command switch) **5-10** scheduled reloads **3-20** scheduling, IP SLAs operations **40-5 SCP** and SSH **8-49** configuring **8-49** SDM described **7-1** templates configuring **7-4** number of **7-1**

SDM template **38-4** configuration guidelines **7-4** configuring **7-3** dual IPv4 and IPv6 **7-2** types of **7-1** secondary VLANs **14-2** Secure Copy Protocol secure HTTP client configuring **8-48** displaying **8-48** secure HTTP server configuring **8-46** displaying **8-48** secure MAC addresses deleting **24-16** maximum number of **24-10** types of **24-9** secure ports, configuring **24-8** secure remote connections **8-38** Secure Shell See SSH Secure Socket Layer See SSL security, port **24-8** security features **1-8** See SCP sequence numbers in log messages **30-8** server mode, VTP **13-3** service-provider network, MSTP and RSTP **18-1** service-provider networks and customer VLANs **16-2** and IEEE 802.1Q tunneling **16-1** Layer 2 protocols across **16-8** Layer 2 protocol tunneling for EtherChannels **16-9** set-request operation **31-5** setup program failed command switch replacement **46-10** replacing failed command switch **46-8**

severity levels, defining in system messages **30-8** SFPs monitoring status of **10-29, 46-13** security and identification **46-12** status, displaying **46-13** shaped round robin See SRR show access-lists hw-summary command **32-21** show and more command output, filtering **2-10** show cdp traffic command **25-5** show cluster members command **5-15** show configuration command **10-24** show forward command **46-20** show interfaces command **10-18, 10-24** show interfaces switchport **20-4** show l2protocol command **16-13, 16-15, 16-16** show lldp traffic command **26-8** show platform forward command **46-20** show running-config command displaying ACLs **32-19, 32-20, 32-30, 32-33** interface description in **10-24** shutdown command on interfaces **10-29** shutdown threshold for Layer 2 protocol packets **16-11** Simple Network Management Protocol See SNMP small-frame arrival rate, configuring **24-5** Smartports macros applying Cisco-default macros **11-6** applying global parameter values **11-5, 11-6** applying macros **11-5** applying parameter values **11-5, 11-7** configuration guidelines **11-2** creating **11-4** default configuration **11-2** defined **11-1** displaying **11-8** tracing **11-3** website **11-2** SNAP **25-1**

#### <span id="page-42-0"></span>**SNMP**

accessing MIB variables with **31-4** agent described **31-4** disabling **31-8** and IP SLAs **40-2** authentication level **31-11** community strings configuring **31-8** for cluster switches **31-4** overview **31-4** configuration examples **31-17** default configuration **31-7** engine ID **31-7** groups **31-7, 31-10** host **31-7** ifIndex values **31-6** in-band management **1-6** in clusters **5-14** informs and trap keyword **31-12** described **31-5** differences from traps **31-5** disabling **31-15** enabling **31-15** limiting access by TFTP servers **31-16** limiting system log messages to NMS **30-10** manager functions **1-5, 31-3** managing clusters with **5-15** MIBs location of **A-3** supported **A-1** notifications **31-5** overview **31-1, 31-4** security levels **31-3** status, displaying **31-18** system contact and location **31-15** trap manager, configuring **31-14**

# **[SNMP \(continued\)](#page-42-0)** traps described **31-3, 31-5** differences from informs **31-5**

disabling **31-15** enabling **31-12** enabling MAC address notification **6-22** overview **31-1, 31-5** types of **31-12** users **31-7, 31-10** versions supported **31-2** SNMP and Syslog Over IPv6 **36-14** SNMPv1 **31-2** SNMPv2C **31-2** SNMPv3 **31-2** snooping, IGMP **23-2** software images location in flash **B-24** recovery procedures **46-2** scheduling reloads **3-20** tar file format, described **B-24** See also downloading and uploading source addresses in IPv4 ACLs **32-11** in IPv6 ACLs **38-5** source-and-destination-IP address based forwarding, EtherChannel **34-7** source-and-destination MAC address forwarding, EtherChannel **34-7** source-IP address based forwarding, EtherChannel **34-7** source-MAC address forwarding, EtherChannel **34-6** Source-specific multicast See SSM SPAN configuration guidelines **28-10** default configuration **28-9** destination ports **28-7** displaying status **28-23**

<span id="page-42-1"></span>interaction with other features **28-8**

Г

**[SPAN \(continued\)](#page-42-1)** monitored ports **28-5** monitoring ports **28-7** overview **1-13, 28-1** ports, restrictions **24-12** received traffic **28-4** sessions configuring ingress forwarding **28-14, 28-21** creating **28-11** defined **28-3** limiting source traffic to specific VLANs **28-14** removing destination (monitoring) ports **28-12** specifying monitored ports **28-11** with ingress traffic enabled **28-13** source ports **28-5** transmitted traffic **28-5** VLAN-based **28-6** spanning tree and native VLANs **12-19** Spanning Tree Protocol See STP SPAN traffic **28-4** split horizon, RIP **35-22** SRR configuring shaped weights on egress queues **33-75** shared weights on egress queues **33-76** shared weights on ingress queues **33-68** described **33-14** shaped mode **33-14** shared mode **33-14** support for **1-11 SSH** configuring **8-39** cryptographic software image **8-37** described **1-6, 8-38** encryption methods **8-38** user authentication methods, supported **8-38**

**SSL** configuration guidelines **8-45** configuring a secure HTTP client **8-48** configuring a secure HTTP server **8-46** cryptographic software image **8-42** described **8-42** monitoring **8-48** SSM address management restrictions **43-16** CGMP limitations **43-17** components **43-15** configuration guidelines **43-16** configuring **43-14, 43-17** differs from Internet standard multicast **43-15** IGMP snooping **43-17** IGMPv3 **43-15** IGMPv3 Host Signalling **43-16** IP address range **43-15** monitoring **43-17** operations **43-15** PIM **43-15** state maintenance limitations **43-17** SSM mapping **43-18** configuration guidelines **43-18** configuring **43-18, 43-20** DNS-based **43-19, 43-21** monitoring **43-23** overview **43-19** restrictions **43-18** static **43-19, 43-21** static traffic forwarding **43-22** standby command switch configuring considerations **5-11** defined **5-2** priority **5-10** requirements **5-3** virtual IP address **5-11** See also cluster standby group and HSRP

standby group, cluster See cluster standby group and HSRP standby ip command **39-5** standby links **20-2** standby router **39-1** standby timers, HSRP **39-9** startup configuration booting manually **3-17** specific image **3-18** clearing **B-19** configuration file automatically downloading **3-16** specifying the filename **3-16** default boot configuration **3-16** static access ports assigning to VLAN **12-11** defined **10-3, 12-3** static addresses See addresses static IP routing **1-12** static MAC addressing **1-8** static routes configuring **35-79** configuring for IPv6 **36-25** static routing **35-3** static SSM mapping **43-19, 43-21** static traffic forwarding **43-22** static VLAN membership **12-2** statistics 802.1x **9-46** CDP **25-4** interface **10-28** IP multicast routing **43-63** LLDP **26-7** LLDP-MED **26-7** OSPF **35-32** QoS ingress and egress **33-78** RMON group Ethernet **29-5**

```
statistics (continued)
    RMON group history 29-5
    SNMP input and output 31-18
    VTP 13-16
sticky learning 24-9
storm control
    configuring 24-3
    described 24-1
    disabling 24-5
    displaying 24-20
    support for 1-4
    thresholds 24-1
STP
    accelerating root port selection 19-4
    BackboneFast
        described 19-5
        disabling 19-14
        enabling 19-13
    BPDU filtering
        described 19-3
        disabling 19-12
        enabling 19-12
    BPDU guard
        described 19-2
        disabling 19-12
        enabling 19-11
    BPDU message exchange 17-3
    configuration guidelines 17-12, 19-10
    configuring
        forward-delay time 17-21
        hello time 17-20
        maximum aging time 17-21
        path cost 17-18
        port priority 17-17
        root switch 17-14
        secondary root switch 17-16
        spanning-tree mode 17-13
        switch priority 17-19
        transmit hold-count 17-22
```
<span id="page-44-0"></span>**Catalyst 3560 Switch Software Configuration Guide**

**[statistics \(continued\)](#page-44-0)** counters, clearing **17-22** default configuration **17-11** default optional feature configuration **19-9** designated port, defined **17-3** designated switch, defined **17-3** detecting indirect link failures **19-5** disabling **17-14** displaying status **17-22** EtherChannel guard described **19-7** disabling **19-14** enabling **19-14** extended system ID effects on root switch **17-14** effects on the secondary root switch **17-16** overview **17-4** unexpected behavior **17-15** features supported **1-7** IEEE 802.1D and bridge ID **17-4** IEEE 802.1D and multicast addresses **17-8** IEEE 802.1t and VLAN identifier **17-4** inferior BPDU **17-3** instances supported **17-9** interface state, blocking to forwarding **19-2** interface states blocking **17-6** disabled **17-7** forwarding **17-5, 17-6** learning **17-6** listening **17-6** overview **17-4** interoperability and compatibility among modes **17-10** keepalive messages **17-2** Layer 2 protocol tunneling **16-8** limitations with IEEE 802.1Q trunks **17-10**

**[statistics \(continued\)](#page-44-0)** load sharing overview **12-24** using path costs **12-26** using port priorities **12-24** loop guard described **19-9** enabling **19-15** modes supported **17-9** multicast addresses, effect of **17-8** optional features supported **1-7** overview **17-2** path costs **12-26** Port Fast described **19-2** enabling **19-10** port priorities **12-25** preventing root switch selection **19-8** protocols supported **17-9** redundant connectivity **17-8** root guard described **19-8** enabling **19-15** root port, defined **17-3** root switch configuring **17-15** effects of extended system ID **17-4, 17-14** election **17-3** unexpected behavior **17-15** shutdown Port Fast-enabled port **19-2** status, displaying **17-22** superior BPDU **17-3** timers, described **17-20** UplinkFast described **19-3** enabling **19-13** VLAN-bridge **17-10**

stratum, NTP **6-2** stub areas, OSPF **35-28** stub routing, EIGRP **35-39** subdomains, private VLAN **14-1** subnet mask **35-5** subnet zero **35-6** success response, VMPS **12-28** summer time **6-13** SunNet Manager **1-5** supernet **35-6** SVIs and IP unicast routing **35-3** and router ACLs **32-4** connecting VLANs **10-9** defined **10-4** routing between VLANs **12-2** switch clustering technology **5-1** See also clusters, switch switch console port **1-6** Switch Database Management See SDM switched packets, ACLs on **32-37** Switched Port Analyzer See SPAN switched ports **10-2** switchport backup interface **20-4, 20-5** switchport block multicast command **24-8** switchport block unicast command **24-8** switchport command **10-14** switchport mode dot1q-tunnel command **16-6** switchport protected command **24-7** switch priority MSTP **18-21** STP **17-19** switch software features **1-1** switch virtual interface See SVI synchronization, BGP **35-45**

syslog See system message logging Syslog Over IPv6 **36-15** system capabilities TLV **26-2** system clock configuring daylight saving time **6-13** manually **6-11** summer time **6-13** time zones **6-12** displaying the time and date **6-12** overview **6-1** See also NTP system description TLV **26-2** system message logging default configuration **30-3** defining error message severity levels **30-8** disabling **30-4** displaying the configuration **30-13** enabling **30-4** facility keywords, described **30-13** level keywords, described **30-9** limiting messages **30-10** message format **30-2** overview **30-1** sequence numbers, enabling and disabling **30-8** setting the display destination device **30-5** synchronizing log messages **30-6** syslog facility **1-13** time stamps, enabling and disabling **30-7** UNIX syslog servers configuring the daemon **30-12** configuring the logging facility **30-12** facilities supported **30-13** system MTU and IEEE 802.1Q tunneling **16-5**

system name default configuration **6-15** default setting **6-15** manual configuration **6-15** See also DNS system name TLV **26-2** system prompt, default setting **6-14, 6-15** system resources, optimizing **7-1**

### **T**

TACACS+ accounting, defined **8-11** authentication, defined **8-11** authorization, defined **8-11** configuring accounting **8-17** authentication key **8-13** authorization **8-16** login authentication **8-14** default configuration **8-13** displaying the configuration **8-17** identifying the server **8-13** in clusters **5-14** limiting the services to the user **8-16** operation of **8-12** overview **8-10** support for **1-10** tracking services accessed by user **8-17** tagged packets IEEE 802.1Q **16-3** Layer 2 protocol **16-8** tar files creating **B-6** displaying the contents of **B-6** extracting **B-7** image file format **B-24**

# Telnet accessing management interfaces **2-10** number of connections **1-6** setting a password **8-6** templates, SDM **7-1** temporary self-signed certificate **8-43** Terminal Access Controller Access Control System Plus See TACACS+ terminal lines, setting a password **8-6 TFTP** configuration files downloading **B-11** preparing the server **B-10** uploading **B-12** configuration files in base directory **3-7** configuring for autoconfiguration **3-7** image files deleting **B-27** downloading **B-26** preparing the server **B-26** uploading **B-28** limiting access by servers **31-16** TFTP server **1-5** threshold, traffic level **24-2** threshold monitoring, IP SLAs **40-6** time See NTP and system clock Time Domain Reflector See TDR time-range command **32-16** time ranges in ACLs **32-16** time stamps in log messages **30-7** time zones **6-12** TLVs defined **26-1** LLDP **26-2**

LLDP-MED **26-2**

TDR **1-13**

Token Ring VLANs support for **12-6** VTP support **13-4** ToS **1-10** traceroute, Layer 2 and ARP **46-16** and CDP **46-15** broadcast traffic **46-15** described **46-15** IP addresses and subnets **46-16** MAC addresses and VLANs **46-15** multicast traffic **46-15** multiple devices on a port **46-16** unicast traffic **46-15** usage guidelines **46-15** traceroute command **46-17** See also IP traceroute tracked lists configuring **41-3** types **41-3** tracked objects by Boolean expression **41-4** by threshold percentage **41-6** by threshold weight **41-5** tracking interface line-protocol state **41-2** tracking IP routing state **41-2** tracking objects **41-1** tracking process **41-1** track state, tracking IP SLAs **41-9** traffic blocking flooded **24-8** fragmented **32-5** fragmented IPv6 **38-3** unfragmented **32-5** traffic policing **1-11** traffic suppression **24-1** transmit hold-count see STP transparent mode, VTP **13-3, 13-12**

trap-door mechanism **3-2** traps configuring MAC address notification **6-22** configuring managers **31-12** defined **31-3** enabling **6-22, 31-12** notification types **31-12** overview **31-1, 31-5** troubleshooting connectivity problems **46-13, 46-15, 46-16** detecting unidirectional links **27-1** displaying crash information **46-23** PIMv1 and PIMv2 interoperability problems **43-36** setting packet forwarding **46-20** SFP security and identification **46-12** show forward command **46-20** with CiscoWorks **31-4** with debug commands **46-19** with ping **46-13** with system message logging **30-1** with traceroute **46-16** trunk failover See link-state tracking trunking encapsulation **1-8** trunk ports configuring **12-20** defined **10-3, 12-3** encapsulation **12-20, 12-25, 12-26** trunks allowed-VLAN list **12-21** configuring **12-20, 12-25, 12-26** ISL **12-16** load sharing setting STP path costs **12-26** using STP port priorities **12-24, 12-25** native VLAN for untagged traffic **12-23** parallel **12-26** pruning-eligible list **12-22** to non-DTP device **12-17**

**Catalyst 3560 Switch Software Configuration Guide**

trusted boundary for QoS **33-38** trusted port states between QoS domains **33-40** classification options **33-5** ensuring port security for IP phones **33-38** support for **1-11** within a QoS domain **33-36** trustpoints, CA **8-43** tunneling defined **16-1** IEEE 802.1Q **16-1** Layer 2 protocol **16-8** tunnel ports defined **12-4** described **10-3, 16-1** IEEE 802.1Q, configuring **16-6** incompatibilities with other features **16-6** twisted-pair Ethernet, detecting unidirectional links **27-1** type of service See ToS

# **U**

<span id="page-49-0"></span>UDLD configuration guidelines **27-4** default configuration **27-4** disabling globally **27-5** on fiber-optic interfaces **27-5** per interface **27-5** echoing detection mechanism **27-2** enabling globally **27-5** per interface **27-5** Layer 2 protocol tunneling **16-10** link-detection mechanism **27-1** neighbor database **27-2** overview **27-1** resetting an interface **27-6**

**[UDLD \(continued\)](#page-49-0)** status, displaying **27-6** support for **1-7** UDP, configuring **35-15** UDP jitter, configuring **40-9** UDP jitter operation, IP SLAs **40-8** unauthorized ports with IEEE 802.1x **9-7** unicast MAC address filtering **1-5** and adding static addresses **6-25** and broadcast MAC addresses **6-25** and CPU packets **6-25** and multicast addresses **6-25** and router MAC addresses **6-25** configuration guidelines **6-25** described **6-25** unicast storm **24-1** unicast storm control command **24-4** unicast traffic, blocking **24-8** UniDirectional Link Detection protocol See UDLD UNIX syslog servers daemon configuration **30-12** facilities supported **30-13** message logging configuration **30-12** unrecognized Type-Length-Value (TLV) support **13-4** upgrading information See release notes upgrading software images See downloading UplinkFast described **19-3** disabling **19-13** enabling **19-13**

support for **1-7**

uploading

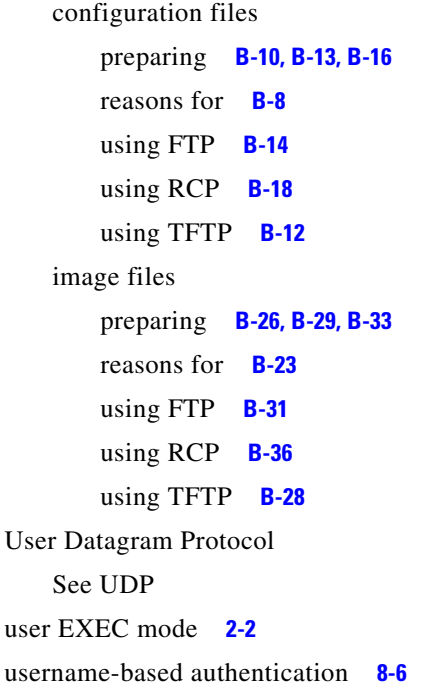

### **V**

version-dependent transparent mode **13-4** virtual IP address cluster standby group **5-11** command switch **5-11** Virtual Private Network See VPN virtual router **39-1, 39-2** vlan.dat file **12-5** VLAN 1, disabling on a trunk port **12-22** VLAN 1 minimization **12-21** VLAN ACLs See VLAN maps vlan-assignment response, VMPS **12-28** VLAN configuration at bootup **12-8** saving **12-8** VLAN configuration mode **2-2, 12-7**

VLAN database and startup configuration file **12-8** and VTP **13-1** VLAN configuration saved in **12-7** VLANs saved in **12-4** vlan database command **12-7** vlan dot1q tag native command **16-5** VLAN filtering and SPAN **28-6** vlan global configuration command **12-7** VLAN ID, discovering **6-26** VLAN load balancing on flex links **20-2** configuration guidelines **20-8** VLAN management domain **13-2** VLAN Management Policy Server See VMPS VLAN map entries, order of **32-29** VLAN maps applying **32-33** common uses for **32-33** configuration guidelines **32-29** configuring **32-28** creating **32-30** defined **32-2** denying access to a server example **32-34** denying and permitting packets **32-30** displaying **32-40** examples of ACLs and VLAN maps **32-31** removing **32-33** support for **1-9** wiring closet configuration example **32-34** VLAN membership confirming **12-31** modes **12-3** VLAN Query Protocol See VQP

<span id="page-51-0"></span>VLANs adding **12-9** adding to VLAN database **12-9** aging dynamic addresses **17-9** allowed on trunk **12-21** and spanning-tree instances **12-3, 12-6, 12-13** configuration guidelines, extended-range VLANs **12-13** configuration guidelines, normal-range VLANs **12-6** configuration options **12-7** configuring **12-1** configuring IDs 1006 to 4094 **12-13** connecting through SVIs **10-9** creating in config-vlan mode **12-9** creating in VLAN configuration mode **12-10** customer numbering in service-provider networks **16-3** default configuration **12-8** deleting **12-10** described **10-2, 12-1** displaying **12-16** extended-range **12-1, 12-12** features **1-8** illustrated **12-2** internal **12-13** limiting source traffic with RSPAN **28-22** limiting source traffic with SPAN **28-14** modifying **12-9** multicast **23-17** native, configuring **12-23** normal-range **12-1, 12-4** number supported **1-8** parameters **12-5** port membership modes **12-3** static-access ports **12-11** STP and IEEE 802.1Q trunks **17-10** supported **12-2** Token Ring **12-6** traffic between **12-2**

# **[VLANs \(continued\)](#page-51-0)** VLAN-bridge STP **17-10, 45-2** VTP modes **13-3** VLAN Trunking Protocol See VTP VLAN trunks **12-16** VMPS administering **12-32** configuration example **12-33** configuration guidelines **12-29** default configuration **12-29** description **12-27** dynamic port membership described **12-28** reconfirming **12-31** troubleshooting **12-33** entering server address **12-30** mapping MAC addresses to VLANs **12-28** monitoring **12-32** reconfirmation interval, changing **12-31** reconfirming membership **12-31** retry count, changing **12-32** voice-over-IP **15-1** voice VLAN Cisco 7960 phone, port connections **15-1** configuration guidelines **15-3** configuring IP phones for data traffic override CoS of incoming frame **15-6** trust CoS priority of incoming frame **15-6** configuring ports for voice traffic in 802.1p priority tagged frames **15-5** 802.1Q frames **15-5** connecting to an IP phone **15-4** default configuration **15-3** described **15-1** displaying **15-7** IP phone data traffic, described **15-2** IP phone voice traffic, described **15-2**

<span id="page-52-0"></span>VPN configuring routing in **35-72** forwarding **35-65** in service provider networks **35-62** routes **35-63** VPN routing and forwarding table See VRF VQP **1-8, 12-27** VRF defining **35-65** tables **35-62** VRF-aware services ARP **35-68** configuring **35-68** ftp **35-71** HSRP **35-69** ping **35-69** SNMP **35-69** syslog **35-70** tftp **35-71** traceroute **35-71** uRPF **35-70** VTP adding a client to a domain **13-14** advertisements **12-19, 13-3** and extended-range VLANs **13-1** and normal-range VLANs **13-1** client mode, configuring **13-11** configuration global configuration mode **13-7** guidelines **13-8** privileged EXEC mode **13-7** requirements **13-9** saving **13-7** VLAN configuration mode **13-7**

#### **[VTP \(continued\)](#page-52-0)**

configuration mode options **13-7** configuration requirements **13-9** configuration revision number guideline **13-14** resetting **13-15** configuring client mode **13-11** server mode **13-9** transparent mode **13-12** consistency checks **13-4** default configuration **13-6** described **13-1** disabling **13-12** domain names **13-8** domains **13-2** Layer 2 protocol tunneling **16-8** modes client **13-3, 13-11** server **13-3, 13-9** transitions **13-3** transparent **13-3, 13-12** monitoring **13-16** passwords **13-8** pruning disabling **13-14** enabling **13-14** examples **13-5** overview **13-4** support for **1-8** pruning-eligible list, changing **12-22** server mode, configuring **13-9** statistics **13-16** support for **1-8** Token Ring support **13-4**

#### **[VTP \(continued\)](#page-52-0)**

transparent mode, configuring **13-12** using **13-1** version, guidelines **13-8** Version 1 **13-4** Version 2 configuration guidelines **13-8** disabling **13-13** enabling **13-13** overview **13-4**

#### **W**

#### WCCP

authentication **42-3** configuration guidelines **42-5** default configuration **42-5** described **42-1** displaying **42-9** dynamic service groups **42-3** enabling **42-6** features unsupported **42-4** forwarding method **42-3** Layer-2 header rewrite **42-3** MD5 security **42-3** message exchange **42-2** monitoring and maintaining **42-9** negotiation **42-3** packet redirection **42-3** packet-return method **42-3** redirecting traffic received from a client **42-6** setting the password **42-6** unsupported WCCPv2 features **42-4** web authentication **9-10** configuring **9-43 to 9-45** described **1-8, 9-20** fallback for IEEE 802.1x **9-44** Web Cache Communication Protocol See WCCP

weighted tail drop See WTD weight thresholds in tracked lists **41-5** wizards **1-3** WTD described **33-13** setting thresholds egress queue-sets **33-71** ingress queues **33-67** support for **1-11**

### **X**

Xmodem protocol **46-2**